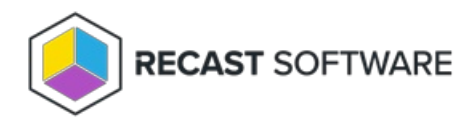

# Privilege Manager Version Upgrade

Last Modified on 06.19.24

Upgrading to the newest Privilege Manager version ensures that you always have the latest features, performance improvements, and bug fixes. You'll see updates to Privilege Manager when you install new versions of Recast Management Server.

All Recast software components, including Recast Management Server, Recast Proxies, and Recast Agents, can be installed right over the existing version.

### Upgrade Workflow

When upgrading Privilege Manager with Recast Management Server, install new versions of Recast Components in the following order:

#### **1. Recast Management Server**

**NOTE**: As long as your Recast Proxy is installed on the same computer, it will update when you run the Recast Management Server installer.

#### **2. Recast Agents**

## Install an Update

To upgrade each Recast component:

- 1. Download the installation file from the [Recast](https://portal.recastsoftware.com/) Portal.
- 2. Double-click the downloaded installation file.
- 3. Follow the installer prompts.

Copyright © 2024 Recast Software Inc. All rights reserved.